### **Inhaltsübersicht Grundwerk RAAbits Physik**

#### **Erklärung CD-Icon**

#### **Teil I: Sekundarstufe 1**

| $1$ von $4$ |                          | Inhaltsübersicht                                                                                                    |
|-------------|--------------------------|----------------------------------------------------------------------------------------------------|
|             |                          | Inhaltsübersicht Grundwerk RAAbits Physik                                                                                          |
|             | <b>Erklärung CD-Icon</b> |                                                                                                    |
|             | bedeutet:                |                                                                                                    |
|             |                          | Hier gibt es - zusätzlich zur Worddatei des Beitrags - digitales<br>tzmat rial.                                                    |
|             | Teil I: Sekundarstufe 1  |                                                                                                    |
| Α.          | <b>Akustik</b>           |                                                                                                    |
|             | I/A, Reihe 4             | Schuljahr<br>Der Dopplereffekt + 2 Hörbeisn ele (10.                                                                               |
|             | I/A, Reihe 5             | Im Gleichschritt über ein Prücke, ist<br>gefährlich?-<br>Experimente zu erzwur genen Schwingung ausnal Resonanz<br>(10. Schuljahr) |
| В.          | <b>Mechanik</b>          |                                                                                                    |
|             | I/B, Reihe 12            | Die Kraft – ihre v. kung, Gesetzmäßi keiten und<br>Anwendungen (7./8. buljahr)                                                     |
|             | I/B, Reihe 18            | Die Physi' iner Looping in untersuchen<br>+ Simulaw sprogramm, buljahr)                                                            |
|             | I/B, Reihe 19            | Vom freien Fall b. zum Wingsuitgleiten - die Physik des<br>$F^{\text{v}}$ agens + 2 Videos ( $4$ ). Schuljahr)                     |
| C.          | Wärmelehre               |                                                                                                    |
|             | I/C, Reihe 16            | Druck, V umen und Temperatur von Gasen – Wärmelehre<br>(8./9. St uljahr)                                                           |
| D.          |                          | Elektriz atslehre ind Magne smus                                                                                                   |
|             | I/D, Rem                 | - moderne Technik vilefältig angewendet<br>(9./10. Schuljahr)                                                                      |
| Ε.          | ihe 21<br><b>Optik</b>   | Aultiple-Choice-Tests zur Elektrizitätslehre (9./10. Schuljahr)                                                                    |
|             | I/E, Reihe 8             | Von der Lochkamera zur Digicam - wie funktioniert die<br>Fotografie? + 3 Geonext-Simulationen (6.–8. Schuljahr)                    |
|             | I/E, I                   | Wie entstehen Regenbögen? - Ein Naturphänomen<br>untersuchen (7./8. Schuljahr)                                                     |
|             | stronomie                |                                                                                                    |
|             | Reihe 4                  | Sonnen- und Mondfinsternis - ein Projekt (7. Schuljahr)                                                                            |

<sup>&</sup>lt;u>ndieser Beitrag ist für die Oberstufe konzipiert</u>. Da wir aber nur einen Gliederungspunkt "Akus-<br><sup>1</sup> Dieser Beitrag ist für die Oberstufe konzipiert. Da wir aber nur einen Gliederungspunkt "Akustik" haben, ist der Beitrag im Themenbereich "Akustik" der Sek I eingeordnet.

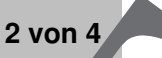

### **Teil II: Sekundarstufe 2**

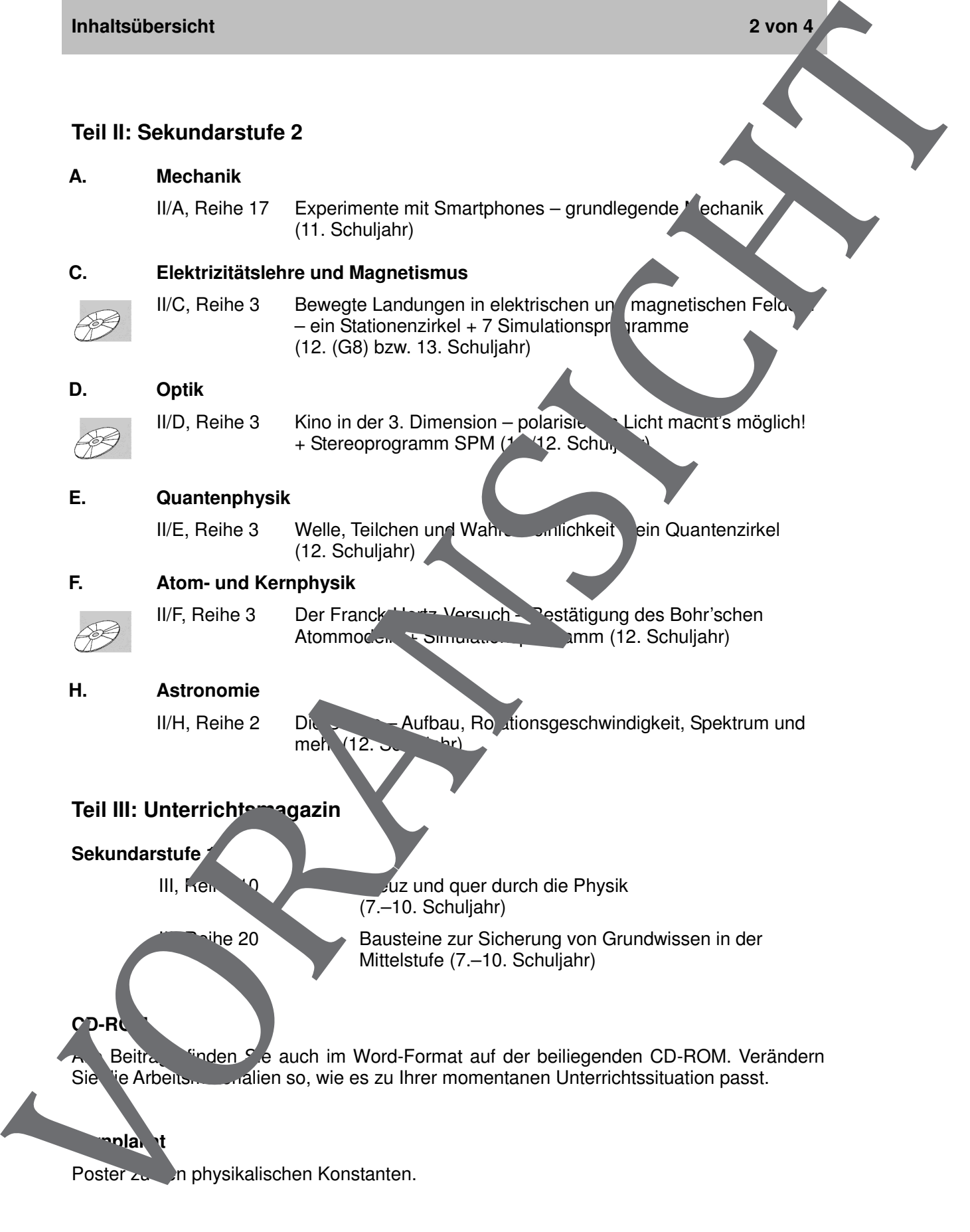

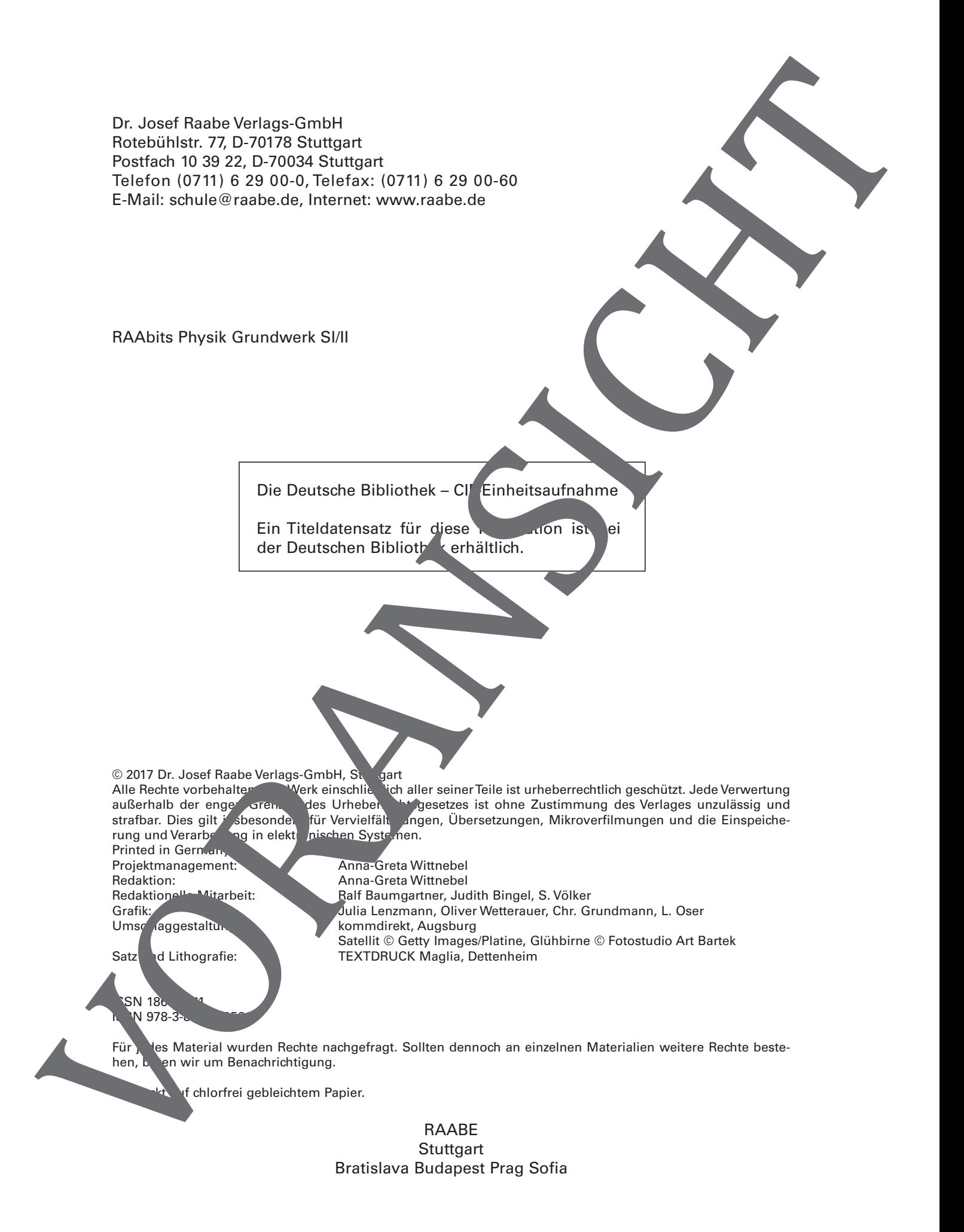

**I/A**

### **Der Dopplereffekt**

Doris Walkowiak, Görlitz

Wohl jedem von uns ist schon einmal aufgefallen, dass bei einem vorbeifahrenden Krankenwagen mit Martinshorn der Ton plötzlich abbricht und sich mit veränderter Frequenz fortsetzt.

Wie lässt sich das erklären?

Anhand von **Tonbeispielen** und Messungen mit dem **Handy** ist der Dopplereffekt für die Schüler gut nachvollziehbar. Er wird mithilfe der Welleneigenschaften der Schallwelle erklärt.

Kranken /agen mit eingebauten artinshorn Foto: D. Walkowiak

![](_page_3_Figure_8.jpeg)

### **Fachliche und didaktisch-methodische Hinweise**

#### **Lehrplanbezug**

**I/A**

Der Dopplereffekt ist in den Lehrplänen der Länder in verschiedener Form integriert, sei es in der Akustik, in der Biologie bei der Dopplersonografie oder in der Astronomie.

#### **Fachliche Hintergrundinformation**

Als **Dopplereffekt** bezeichnet man ein physikalisches Phänomen, bei dem sich die Fr quenz eines Signals ändert, wenn sich Sender und/oder Empfänger bewegen. Der Dopplereffekt geht auf den österreichischen Physiker **Christian Dopp<sup>r</sup>en** (1803–1853) zurück, der ihn in der ersten Hälfte des 19. Jahrhunderts bei Doppelstern ystemen nachwies

Jedes Signal, das von einer Quelle ausgehend den Empfänge erreicht, besteht aus Wellen. Es kann sich dabei z. B. um Schallwellen oder Lichtwellen handeln. Wenn sich Sender und Empfänger aufeinander zubewegen, wird die Wellenlänge scheinbar verkürzt, der Ton wird höher. Entfernen sich die beiden voneinander, vergrößert sich Wellenlänge scheinbar, der Ton wird tiefer. Dieser Vorgang wird Dopplerefekt genannt.

Beim akustischen Dopplereffekt unterscheidet man drei Fälle:

- 1. Die Schallquelle bewegt sich, der Empfänge ruht.
- 2. Der Empfänger bewegt sich, die Schallquelle
- 3. Die Schallquelle und der Empfänger bei den sich in Bewegung (nicht nur relativ zueinander, sondern in Bezug auf ihre Umgebung

Der Schwerpunkt des vorliegenden Materials liegt auf Punkt 1. Fall 3 wird hier nur im Zusammenhang mit der Rotverschiebung in der Astronomie erwähnt.

#### **Hinweise zur Gestaltung des Unterrichts**

#### **Einstieg**

Knüpfen Sie zum Einstieg an die Erfahrungen der Schüler an. Jeder von ihnen hat schon einmal die Tonänderung bei vorbeifahrenden Fahrzeugen bemerkt. Spielen Sie dazu den Schülern **M 38**). Sie können auch den Film des SWR (Planet Schule, siehe Mediathek) zeigen. Hier sollten Sie sich allerdings auf die ersten beiden Kapitel beschränken, um nicht schon zwiel vor wegzunehr en. Den zweiten Teil können Sie dann nach Material **M 2** vorführen, um Ihre Schümer dort erhaltenen Ergebnisse überprüfen zu lassen.

#### **Experime**

Die Frequenzmessung mittels Handy-App (M 2) hat durchaus ihre Tücken. Dies liegt zum einen aran, dass die Mikrofone der Handys in der Regel keine besonders gute Qualität haben, zum anderen liefern die zu analysierenden Schallquellen (Autohupe, vorbeifahren-Fahrzen) keine reinen Töne, sondern einen sich zeitlich ändernden **Tonmix**. Außerdem ist das Display der meisten Smartphones recht klein, weshalb ein **Tablet** besser geeig et wäre. Trotzdem sollten Sie auf die Möglichkeit der Frequenzanalyse mit dem Handy nicht verzichten, da sie ein schönes Beispiel für die sinnvolle Anwendung von Kommun kationsgeräten ist. Geben Sie Ihren Schülern im Vorfeld ausreichend Zeit, sich Fachliche und didaktisch-methodische Hinweise<br>
Der Ocolorisfekt ist in den Lehnkinen der Lehnkinen Kerami verschiedener Form Magnatic sei<br>
es in der Absuts, in der Biologie bei der Deputationgale oder in der Wittenburg<br>
F **I/A**

![](_page_5_Figure_2.jpeg)

![](_page_5_Picture_3.jpeg)

Wellen findet man z. B. am Meer.

**I/A**

### **M 6 Die Rotverschiebung**

![](_page_6_Picture_3.jpeg)

Bild: D. Walkowiak

RAAbits Physik

### **Die Kraft – ihre Wirkung, Gesetzmäßigkeiten und Anwendung in**

Doris Walkowiak, Görlitz

![](_page_7_Figure_4.jpeg)

![](_page_8_Picture_395.jpeg)

**I/B**

### **M 1 Verschiedene Arten von Kräften in unserer Umwelt**

Ohne das Wirken von Kräften würde in unserer Umwelt nichts mehr funktionieren: Au könnten nicht fahren, der Fußball würde nicht im Tor landen, Fernseher und Computer würden nicht arbeiten …

#### **Aufgabe 1**

Was versteht man in der Physik unter dem Begriff "Kraft"? Woran rkennst du Kräfte? Vervollständige.

Die Kraft gibt an, wie \_\_\_\_\_\_\_\_\_\_\_\_\_\_\_ zwei Körper aufeinander einwirken. Formelzeichen: Einheit: Kräfte erkennt man an ihren Die folgenden Beispiele verdeutlichen verschiedene Arten von Kräften. Aber hier ist etwas durcheinandergeraten. Kannst du es wieder in Ordnung benen? **Aufgabe 2** Ordne den Bildern die richtigen Begriffe zu. 1. 2. 3. 4.  $5.$   $|7.$  8. Reibungskraft elektrische Kraft Federspannkraft magnetische Kraft Gewichtskraft Auftriebskraft Kernkraft  $\times$ Man das Werken (Man der France der Reichschaft)<br>
Signal der Reichschaft (1976)<br>
Man der Reichschaft (1976)<br>
Man der Reichschaft (1976)<br>
Man der Reichschaft (1976)<br>
The Korth gibt any wire<br>
Entropology and American Company Hangabtriebskraft

### M 2 Kräfte – ohne sie geht es nicht!

Beschreibe, inwiefern hier Kräfte wirken.

![](_page_10_Picture_4.jpeg)

### **Druck, Volumen und Temperatur von Gasen – Wärmelehre**

Günther Lohmer, Leverkusen Illustriert von S. Völker, Jena

Mit dem Thema "Gase" kommen Ihre Schüler mehrfach und immer wieder in Berührung – in der Regel zum ersten Mal, wenn im Chemie- bzw. NaWi-Unterricht die **Aggregatzustände** fest, flüssig und gasförmig besprochen werden. Charakteristisch für den jeweiligen Aggregatzustand ist die unterschiedliche Beweglichkeit der Teilchen. Im festen Aggregatzustand erlebt man die Teilchen als nahezu unbeweglich, im flüssigen als gegeneinander verschiebbar und letztlich im gasförmigen Zustand als absolut frei beweglich und relativ weit voneinander entfernt. Als Charakteristikum für Gase gilt die freie Beweglichkeit der Teilchen im Raum.

In diesem Beitrag lernen Ihre Schüler die Gasgesetze kennen, führen einfache Experimente durch erfahren, wie ein Kühlschrank bzw. eine Dampfmaschine funktionieren.

![](_page_11_Picture_6.jpeg)

Abb. 1: Auf Spraydosen steht immer ein Warnhinweis.

Stationen <sup>zirkel</sup> zu den Themen **"Gas reset & " A "Änderungen** 

![](_page_11_Figure_9.jpeg)

### **I/C**

### **M 1 So sind Stoffe aufgebaut – frische dein Wissen auf!**

Alle chemischen Stoffe bestehen aus kleinsten Bausteinen, den Atomen. Diese sind chemisch nicht teilbar. Das Wort "Atom" stammt aus dem Griechischen und bedeutet "unteilbar". Das Wissen der Griechen ist aber heute überholt, denn nach jetzigem Wissensstand gibt es noch viel kleinere Teilchen als Atome. Atome bestehen aus einem Atomkern, der positive Teilchen (**Protonen**) und neutrale Teilchen (**Neutronen**) enthält. Außerdem besitzen Atome um den Kern eine Atomhülle aus **Elektronen**. Damit ein Atom elektrisch neutral ist, muss die Anzahl der Protonen im Kern gleich der Anzahl der Elektronen in der Hülle sein. M 1 So sind Stoffe aufgebaut – frische dein Wissen auf<br>
Alterdemokraties Sulle besiden as a bising change the content of the<br>
frame is denoted about the state in the base of the content of the state in the state in the st

Abb. 3: Atommodell vn Bohr

Die einzelnen Elemente unterscheiden sich im Aufbau ihrer Atome, d. h. in der Anzahl der Protonen, Neutronen und Elektronen. Wasserstoff ist z. B. das leiteste Element mit nur einem Proton und einem Elektron. Das häufigste Eisen-leiten dagegen besitzt 26 Protonen, 30 Neutronen und natürlich auch 26 Elektronen.

#### **Moleküle**

Wenn sich zwei oder mehr Atome miteinander verbinden entsteht ein Molekül. So besteht beispielsweis stoffmolekül (O<sub>2</sub>) aus zwei Sauerstoffatomen. Ein wassermolekül (H<sub>2</sub>O) besteht sogar aus drei Atomen, ws zwei Wasserstoffatomen und einem Sauerstoffatom. Mole üle können im Gegensatz zu Atomen – mit chemischen Methoden wieder in ihre einzelnen Bestandteile zerleg

#### **Ionen**

Sobald Atome Elektronen abgeben oder aufnehmen, sind sie nicht mehr neutral. Atome, die Elektronen abgegeben haben, werden positiv geladen, dann spricht man von Kationen. Nehmen Atome Elektronen auf, verden sie aufgativ geladen. Man spricht von **Anionen**.

#### ∆ **(Delta)**

Das Zeichen ∆ ist der griechische Buchstabe "**Delta**" und steht für eine **Differenz**. In der Physik wird das zu ben **Phen 2008** Anaufig benutzt. Will man beispielsweise die **Tempe**raturänderung eines modynamischen Systems ermitteln, so lautet die Formel:

 $\Delta T =$  End<sup>t</sup> esternatur - An<sub>nang</sub>stemperatur = T<sub>F</sub> - T<sub>A</sub>.

#### **Dichte** ρ = m/V

Die Dichte ρ ist das **Verhältnis von Masse zu Volumen**. Ihre Einheit ist z. B. Gramm pro K bikzentimeter (g/cm3). Die Dichte ρ ist eine wichtige Stoffeigenschaft.

#### **Aggregatzustände und deren Übergänge**

Es gibt tei Aggregatzustände: fest, flüssig und gasförmig.

Wasser beispielsweise kennen wir im Alltag in allen drei Aggregatzuständen: als festes Eis, als flüssiges Wasser und als gasförmiger Wasserdampf. Der Übergang von einem in den anderen Aggregatzustand ist mit Energieaufnahme oder -abgabe verbunden.

![](_page_12_Picture_18.jpeg)

© Dorling Kindersley RF/Thinkstock

![](_page_12_Picture_19.jpeg)

Pysik

### Wie entstehen Regenbögen? – Ein Naturphänomen untersuch in

Andreas Pysik, Mainz

Versuchsanordnung zum Schüle ersuch Ternde Wassertropfen"; links oben: Experimentierleuchte Lochblende, zentral: Blatt it beidseitig eingezeich eten Peillinien zum Unterlegen, bts: Stativ mit Spritz

Das Naturphänomen "Regenbogen" fasziniert d. Menschen seit jeher. In zahlreichen Mythologien und Religionen verschiedener Kulturen und Kontinente ist der Regenbogen ein wichtiges Element. Er taucht als Musik in der Malerei sowie in der Musik auf. Naturphänomene und insbesondere der Regenbogen gehören zu den beliebtesten Themen des Physikunterrichts.

Die Schüler erfahren, dass der Reine schlüssige Erklärung dieses Phänomens bieten kann. Die hier vorgestellte Lernaufgabe ermöglicht es ihnen, diese Erklärung selbstständig und eigenverantwortlich zu erarbeiten. In einem Schülerversuch untersuchen die Schüler das farbige Glitzern eines Wasserstopfens. Sie bringen ihre Beobachtungen in Einklang mit der physikalischen Vorstellung über den Verlauf eines Lichtbündels beim Durchgang durch einen Wassertropfen. Sie lernen die Farbreihenfolgen in Haupt- und Nebenregenbögen und die Jedingui jen dafür ennen, dass man sie beobachten kann. Bei der Produktion vo**n Plake Fassen die Schüler ihre Erkenntnisse zusammen und stellen die** Entstehung und Bester dung von Hauptregenbögen grafisch dar.

![](_page_13_Picture_164.jpeg)

### **M 1 Informationen zur Organisation und Laufzettel**

- Mithilfe dieser Lernaufgabe könnt ihr verstehen, wie ein Regenbogen entsteht.
- Dazu bearbeitet ihr selbstständig fünf Teilaufgaben in den Dreiergruppen, in denen ihr auch sonst die Schülerexperimente durchführt.
- Haltet eure Ergebnisse jeweils sorgfältig im Heft oder Hefter fest.
- Bearbeitet zuerst die Teilaufgaben M 2 und M 4–M 6 und führt mit die der Lösung vorschläge eine Selbstkontrolle durch. Diese hängen an der Tafel aus. Erst zuletzt dürft ihr die Teilaufgabe M 7 bearbeiten.
- Die Arbeitsblätter zu den Aufgaben M 2 bis M 4-M 6 legt ihr nach Gebrauch bitte umgehend zurück.
- Haltet in der folgenden Tabelle durch Abhaken fest, welche Filaufgaben der andere Aufträge ihr schon bearbeitet habt.
- Hängt euer Plakat an der dafür vorgesehenen Wand auf
- Begutachtet alle Plakate und notiert ggf. Lob oder Verbesserungsvorschläge.

![](_page_14_Picture_156.jpeg)

## **M 2 Tippka te zum Versuch "Der glitzernde Wassertropfen"**

![](_page_14_Picture_13.jpeg)

![](_page_15_Picture_2.jpeg)

![](_page_16_Picture_0.jpeg)

# **Mehr Materialien** für Ihren Unterricht mit RAAbits Online

Unterricht abwechslungsreicher, aktueller sowie nach Lehrplan gestalten – und dabei Zeit sparen. Fertig ausgearbeitet für über 20 verschiedene Fächer, von der Grundschule bis zum Abitur: Mit RAAbits Online stehen redaktionell geprüfte, hochwertige Materialien zur Verfügung, die sofort einsetz- und editierbar sind.

- Zugriff auf bis zu **400 Unterrichtseinheiten** pro Fach
- Didaktisch-methodisch und **fachlich geprüfte Unterrichtseinheiten**
- Materialien als **PDF oder Word** herunterladen und individuell anpassen
- $\heartsuit$  Interaktive und multimediale Lerneinheiten
- Fortlaufend **neues Material** zu aktuellen Themen

![](_page_16_Picture_8.jpeg)

### **Testen Sie RAAbits Online 14 Tage lang kostenlos!**

![](_page_16_Picture_10.jpeg)

![](_page_16_Picture_11.jpeg)

RAAbits Online – Das Portal für Unterrichtsmaterialien und Schulorganisation